### Run Time Environments

ALSU Textbook Chapter 7.1–7.3

Tsan-sheng Hsu

tshsu@iis.sinica.edu.tw

http://www.iis.sinica.edu.tw/~tshsu

### Preliminaries

- During the execution of a program, the same name in the source can denote different data objects.
- The allocation and deallocation of data objects is managed by
	- the run-time support package .
- **Terminologies:** 
	- environment : the mapping of names to storage spaces. name  $\rightarrow$  storage space
	- state : the current value of a storage space. storage space  $\rightarrow$  value
	- binding : the association of a name to a storage location.
- **Each execution of a procedure is called an activation.** 
	- Several activations of a recursive procedure may exist at the same time.
		- $\triangleright$  A recursive procedure needs not to call itself directly.
	- Life time: the time between the first and last steps in a procedure.

## Activation record

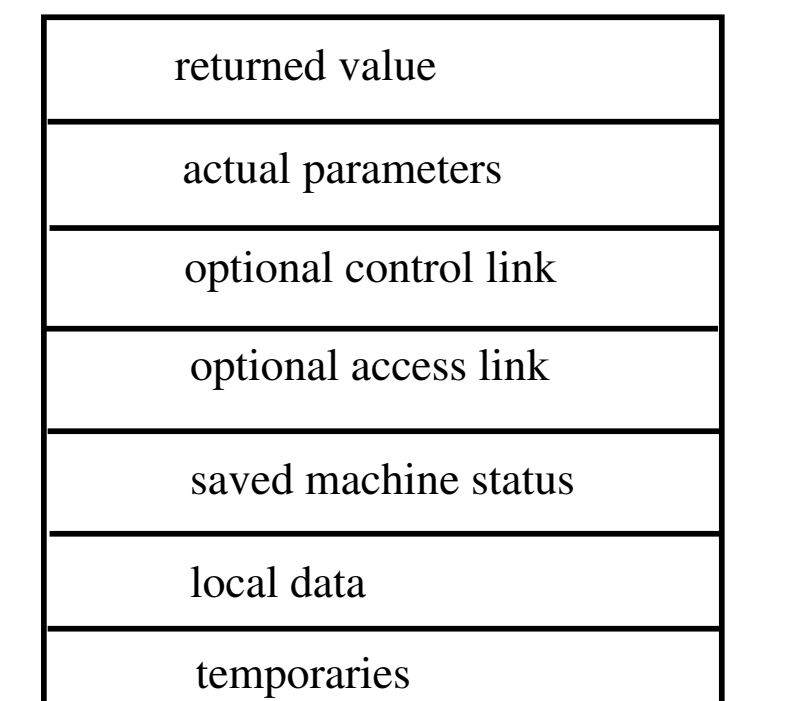

Activation record (A.R.): data about an execution of a  $\mathcal{L}_{\mathcal{A}}$ procedure.

## Contents of A.R.

- **Returned value for a function.**
- **Parameters:** 
	- Formal parameters: the declaration of parameters.
	- Actual parameters: the values of parameters for this activation.
- **Links: where variables can be found.** 
	- Control (or dynamic) link: a pointer to the activation record of the caller.
	- Access (or static) link: a pointer to places of non-local data,
- **Saved machine status.**
- Local variables.
- Temporary variables.
	- Evaluation of expressions.
	- Evaluation of arguments.
	- Evaluation of array indexes.

• · · ·

## Issues in storage allocation

- **There are two different approaches for run time storage** allocation.
	- Static allocation.
		- $\triangleright$  Allocate all needed space when program starts.
		- $\triangleright$  Deallocate all space when program terminates.
	- Dynamic allocation.
		- $\triangleright$  Allocate space when it is needed.
		- $\triangleright$  Deallocate space when it is no longer needed.
- Need to worry about how variables are stored.
	- That is the management of activation records.
- Need to worry about how variables are accessed.
	- Global variables.
	- Locally declared variables , that is the ones allocated within the current activation record.
	- Non-local variables , that is the ones declared and allocated in other activation records and still can be accessed.
		- $\triangleright$  Non-local variables are different from global variables.

## Static storage allocation

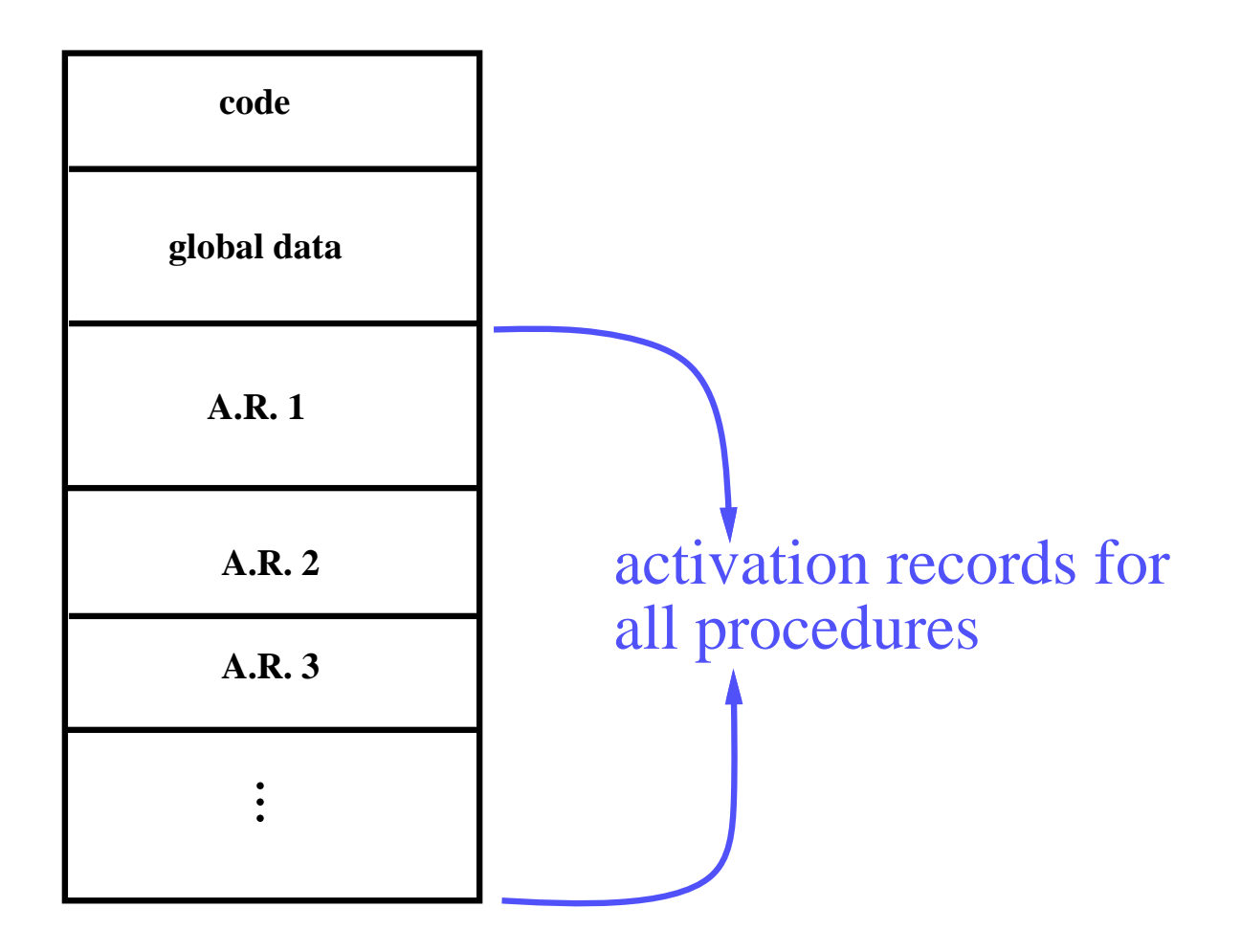

# Static storage allocation (1/3)

#### Static allocation: uses no stack and heap.  $\mathbb{R}^n$

- Strategies:
	- $\triangleright$  For each procedure in the program, allocate a space for its activation record.
	- $\triangleright$  A.R.'s can be allocated in the static data area.
	- $\triangleright$  Names bound to locations at compiler time.
	- $\triangleright$  Every time a procedure is called, a name always refer to the same pre-assigned location.
- Used by simple or early programming languages.

### **Disadvantages:**

- No recursion.
- Waste lots of space when procedures are inactive.
- No dynamic allocation.

### **Advantages:**

- No stack manipulation or indirect access to names, i.e., faster in accessing variables.
- Values are retained from one procedure call to the next if block structure is not allowed.

 $\triangleright$  For example: static variables in C.

# Static storage allocation (2/3)

#### On procedure calls,

- the calling procedure:
	- $\triangleright$  First evaluate arguments.
	- $\triangleright$  Copy arguments into parameter space in the A.R. of called procedure.

Conventions: call that which are passed to a procedure arguments from the calling side, and parameters from the called side.

- $\triangleright$  May need to save some registers in its own A.R.
- $\triangleright$  Jump and link: jump to the first instruction of called procedure and put address of next instruction (return address) into register RA (the return address register).

#### • the called procedure:

- $\triangleright$  Copy return address from RA into its A.R.'s return address field.
- $\triangleright$  control link := address of the previous A.R.
- $\triangleright$  May need to save some registers.
- $\triangleright$  May need to initialize local data.

# Static storage allocation (3/3)

#### **On procedure returns,**

#### • the called procedure:

- $\triangleright$  Restore values of saved registers.
- $\triangleright$  Jump to address in the return address field.

#### • the calling procedure:

- $\triangleright$  May need to restore some registers.
- $\triangleright$  If the called procedure is actually a function, that is the one that returns values, put the return value in the appropriate place.

## Dynamic storage allocation

lower memory address

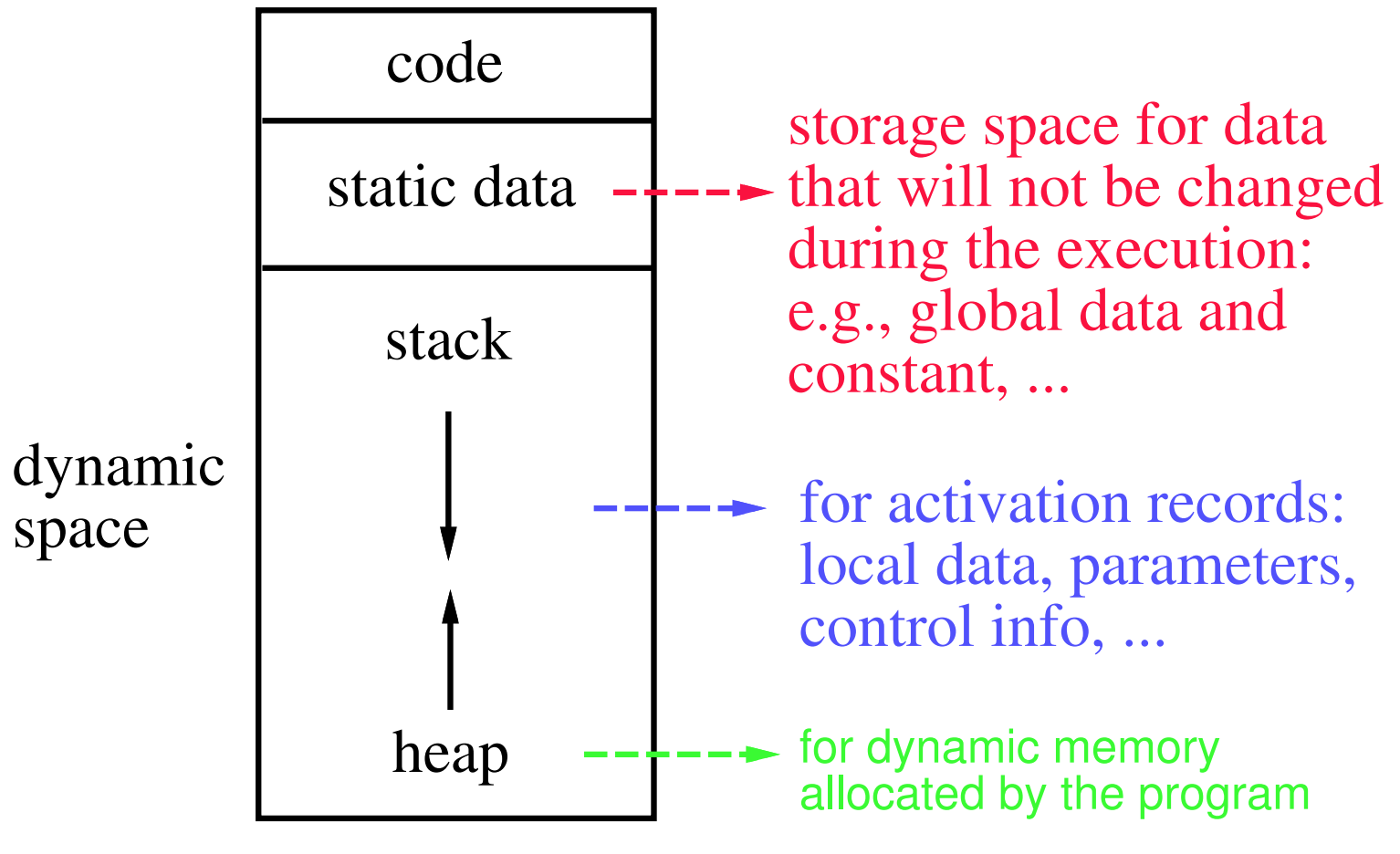

higher memory address

# Dynamic storage allocation for stack  $(1/3)$

#### Stack allocation:

- Each time a procedure is called, a new A.R. is pushed onto the stack.
- A.R. is popped when procedure returns.
- A register (stack pointer or SP) points to top of stack.
- A register (frame pointer or FP) points to start of current A.R.

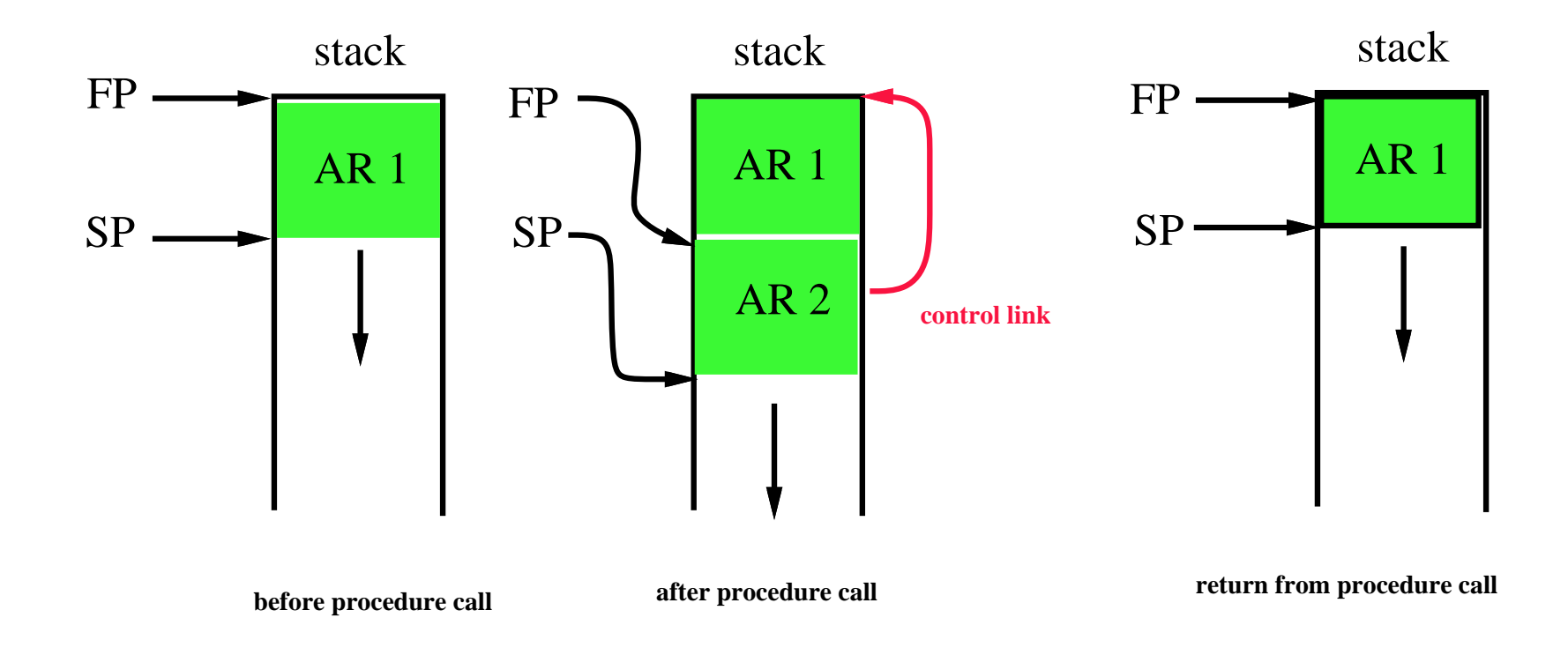

# Dynamic storage allocation for stack (2/3)

### **On procedure calls,**

- the calling procedure:
	- $\triangleright$  May need to save some registers in its own A.R..
	- $\triangleright$  May need to set an optional access link.
	- $\triangleright$  Push parameters onto stack.
	- $\triangleright$  Jump and Link: jump to the first instruction of called procedure and put address of next instruction into register RA.

#### • the called procedure:

- . Save return address in RA.
- $\triangleright$  Save old FP (in the control link space).
- $\triangleright$  Set new FP (FP := SP).
- $\triangleright$  Set new SP

 $(SP := SP + (size \ of \ parameters) + (size \ of \ RA) + (size \ of \ FP).$ 

(These sizes can be computed at compile time.)

- $\triangleright$  May need to save some registers.
- $\triangleright$  Push local data (produce actual data if initialized or just allocate spaces if not)

# Dynamic storage allocation for stack (3/3)

#### **On procedure returns,**

- the called procedure:
	- $\triangleright$  Restore values of saved registers if needed.
	- $\triangleright$  Load return address into special register RA.
	- $\triangleright$  Restore SP (SP := FP).
	- $\triangleright$  Restore FP (FP := control link).
	- $\triangleright$  Return.
- the calling procedure:
	- $\triangleright$  May need to restore some registers.
	- $\triangleright$  If a function that was called, put the return value into the appropriate place.

### Activation tree

- Use a tree structure to record the changing of the activation  $\mathcal{L}_{\mathcal{A}}$ records.
- Example:  $\mathcal{L}_{\mathcal{A}}$

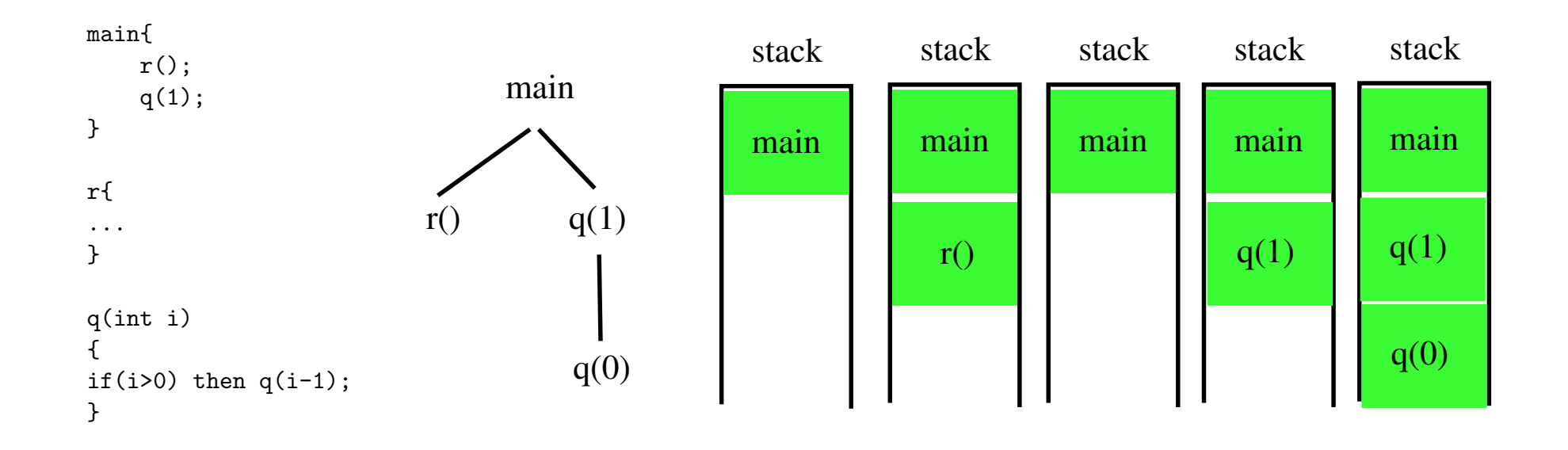

# Dynamic storage allocation for heap

### Storages requested from programmers during execution:

- Example:
	- $\triangleright$  PASCAL: new and free.
	- $\triangleright$  C: malloc and free.
- Issues:
	- $\triangleright$  Garbage collection.
	- **Dangling reference.**
	- $\triangleright$  Segmentation and fragmentation.
- **Nore or less O.S. issues.**

### Accessing global and local variables

### Global variables:

- Access by using names.
- Addresses known at compile time.

### **Local variables:**

- Stored in the activation record of declaring procedure.
- Access a local variable  $v$  in a procedure P by  $offset(v)$  from the

#### frame pointer (FP).

- $\triangleright$  Let local start(P) be the amount of spaces used by data in the activation record of procedure P that are allocated before the local data area.
- $\triangleright$  The value  $local\_start(P)$  can be computed at compile time.
- The value  $offset(v)$  is the amount of spaces allocated to local variables declared before v.
- $\triangleright$  The address of v is FP + local\_start(P) + of f set(v).
- $\triangleright$  The actual address is only known at run time, depending on the value of FP.

## Accessing local variables – example

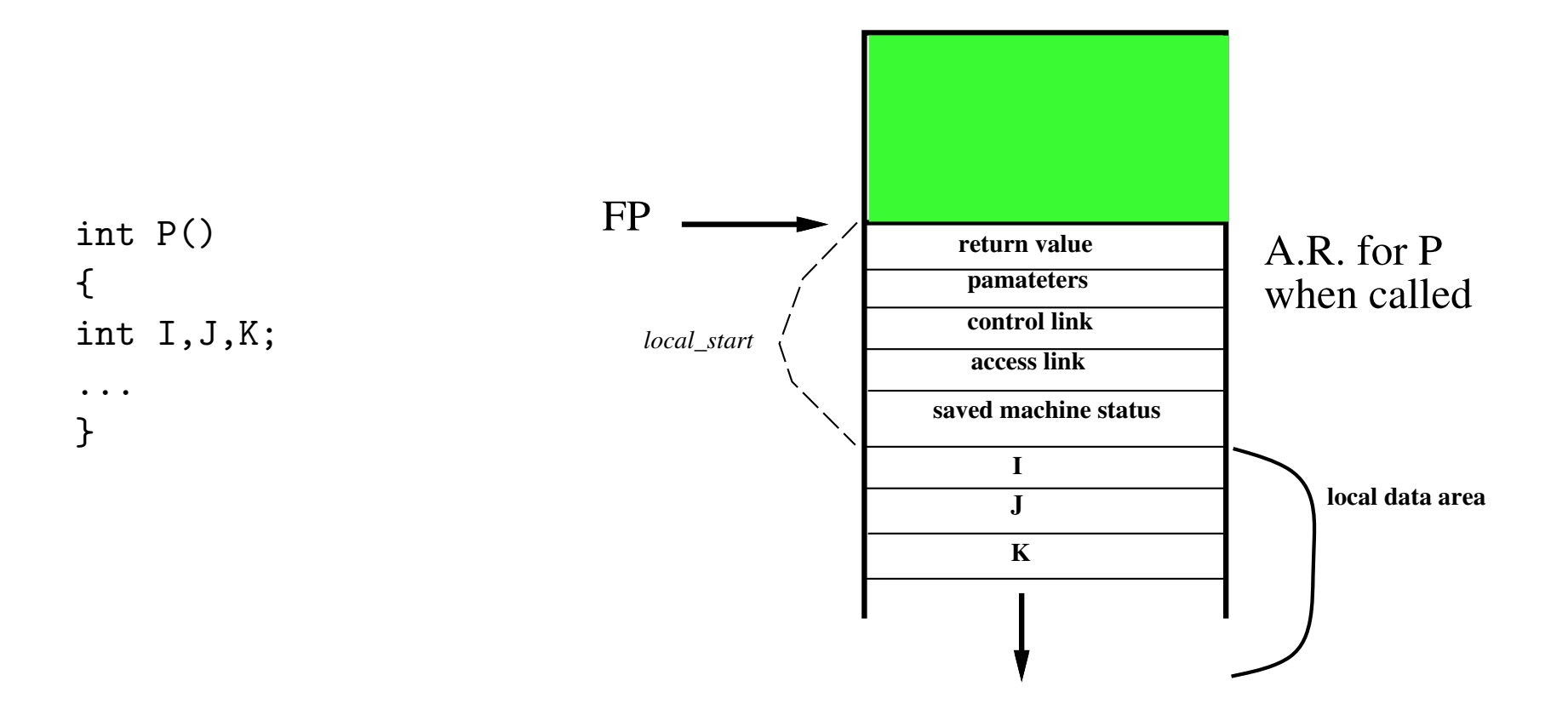

• Address of J is FP  $+local\_start(P) + offset(J)$ .

- $\triangleright$  of f set(J) is  $1 * sizeof(int)$  and is known at compile time.
- $\triangleright$  local\_start(P) is known at compile time.
- $\triangleright$  Actual address is only known at run time, i.e., depends on the value of FP.

# Code generation routine

### **Code generation:**

- gen([address  $\#1$ ], [assignment], [address  $\#2$ ], operator, address  $\#3$ );
	- $\triangleright$  Use switch statement to actually print out the target code;
	- $\triangleright$  Can have different gen() for different target codes;
- Variable accessing: depend on type of [address  $\#i$ ], generate different codes.
	- Watch out the differences between *l*-address and *r*-address.
	- Parameter: FP+param\_start+offset.
	- Local variable: FP+local\_start+offset.
	- Local temp space:  $FP+temp\_start+offset$ .
	- Global variable: GDATA+offset.
	- Registers, constants, . . .
	- Non-local variable: to be discussed.

## Example for memory management

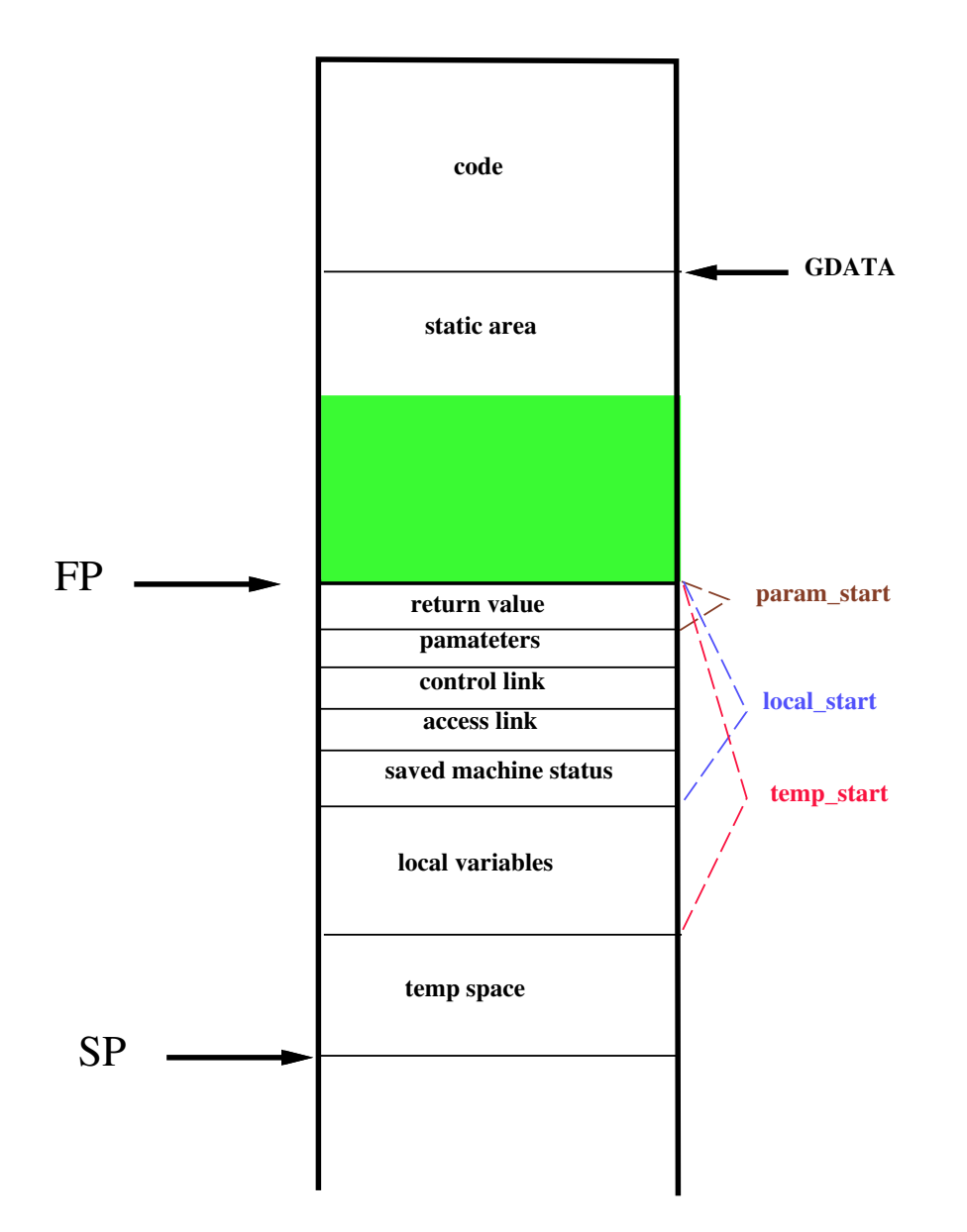

### Variable-length local data

- Allocation of space for objects the sizes of which are not known at compile time.
	- Example: Arrays whose size depends on the value of one or more parameters of the called procedure.
	- Cannot calculate proper offsets if they are allocated on the A.R.
- **Strategy:** 
	- Allocate these objects at the bottom of A.R.

 $\triangleright$  Automatically de-allocated when the procedure is returned.

- Keep a pointer to such an object inside the local data area.
- Need to de-reference this pointer whenever it it used.

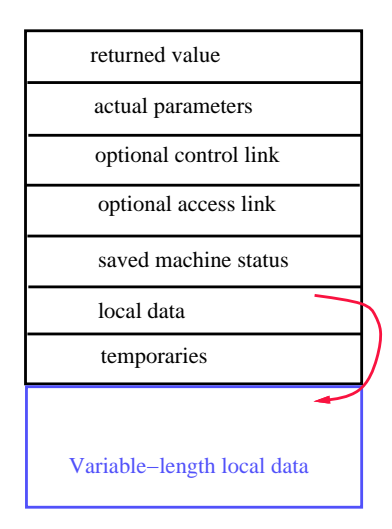

## Accessing non-local variables

#### **Two scoping rules for accessing non-local data.**

#### • Lexical or static scoping.

- $\triangleright$  PASCAL, C and FORTRAN.
- $\triangleright$  The correct address of a non-local name can be determined at compile time by checking the syntax.
- $\triangleright$  Can be with or without block structures.
- $\triangleright$  Can be with or without nested procedures.

#### • Dynamic scoping.

- $\triangleright$  LISP.
- $\triangleright$  A use of a non-local variable corresponds to the declaration in the "most" recently called, still active" procedure.
- $\triangleright$  The question of which non-local variable to use cannot be determined at compile time. It can only be determined at run-time.

# Lexical scoping with block structures (1/2)

- Block : a statement containing its own local data declaration.  $\mathcal{O}(\mathbb{R})$
- Scoping is given by the following so called most closely nested rule.
	- The scope of a declaration in a block  $B$  includes  $B$  itself.
	- If  $x$  is used in  $B$ , but not declared in  $B$ , then we refer to  $x$  in a block  $B'$ , where
		- $\triangleright$  B' has a declaration x, and
		- $\triangleright$   $B'$  is more closely nested around  $B$  than any other block with a declaration of  $x$ .

### **If a language does not allow nested procedures, then**

- a variable is either global, or is local to the procedure containing it;
- at runtime, all the variables declared (including those in blocks) in a procedure are stored in its A.R., with possible overlapping;
- during compiling, proper offset for each local data is calculated using information known from the block structure.

# Lexical scoping with block structures (2/2)

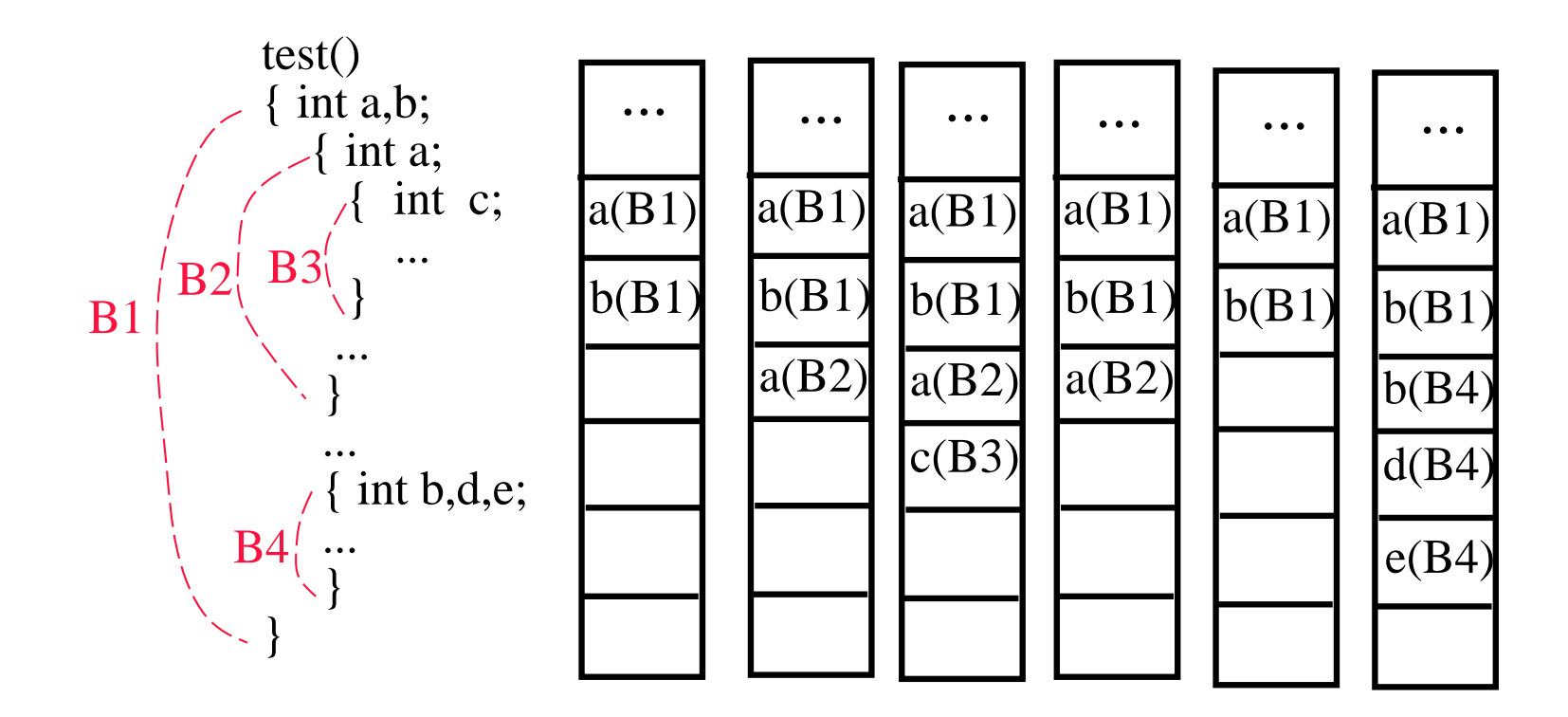

- **Maintain the current offset in a procedure.**
- Maintain the amount of spaces used in each block.
	- Initialize to 0 when a block is opened.
	- Substrate the total amount of spaces used in the block from the current offset when this block is closed.

# Lexical scoping with nested procedures

- Nested procedure : a procedure that can be declared within  $\Box$ another procedure.
- Issues:
	- What are the procedures that can be called at a given location?
	- What are the variables that can be accesses at a given location during compiler time?
	- How to access these variable during run time?

# Calling procedures

- A procedure  $Q_i$  can call any procedure that is its children, older siblings, direct ancestors or the older siblings of its direct ancestor.
	- $\triangleright$  The procedure  $Q_{i+1}$  that is declared in  $Q_i$ .
	- $\triangleright$  The procedure  $Q_{i-1}$  who declares  $Q_i$ .
	- $\triangleright$  The procedure  $Q_{i-j}$  who declares  $Q_{i-j+1}, j>1$ .
	- $\triangleright$  The procedure  $P_i$  whom is declared together with, and before,  $Q_i$ ,  $j \leq i$ .
- Use the symbol table to find the procedures that can be called.

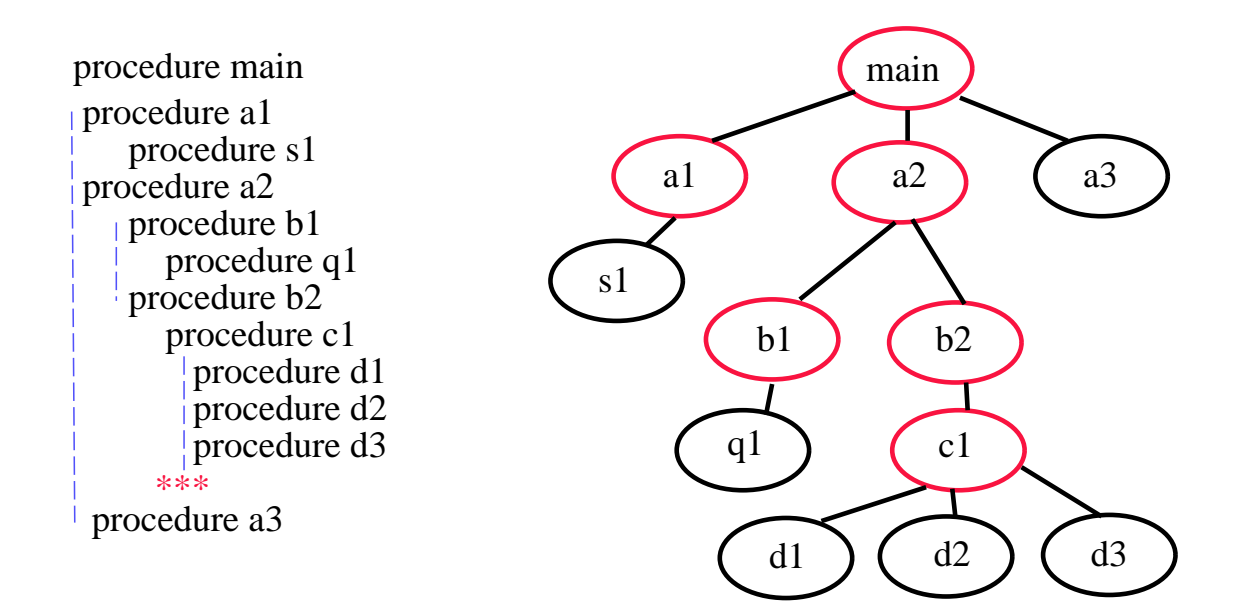

# Accessing variables (1/2)

- A procedure can only access the variables that are either local to itself or global in a procedure that is its direct ancestor.
	- $\triangleright$  When you call a procedure, a variable name follows the lexical scoping rule.
	- $\triangleright$  Use the access link to link to the procedure that is lexically enclosing the called procedure.
	- $\triangleright$  Need to set up the access link properly to access the right storage space.

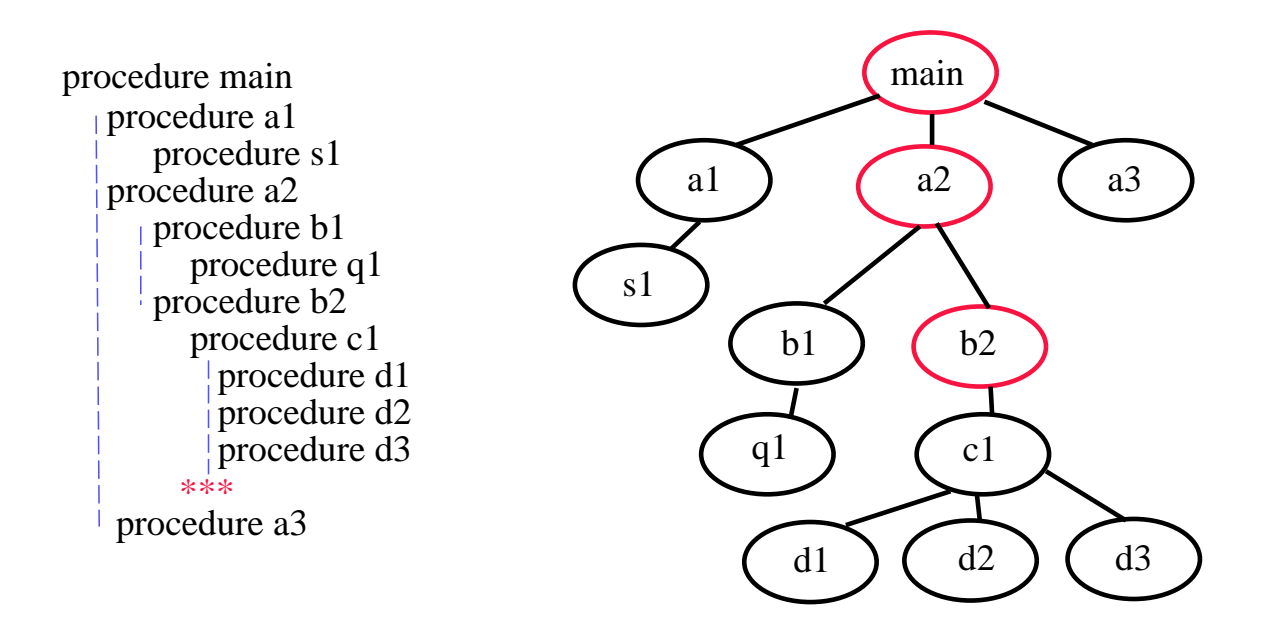

# Accessing variables (2/2)

#### Nesting depth :  $\mathbb{R}^n$

- Depth of main program  $= 1$ .
- Add 1 to depth each time entering a nested procedure.
- Substrate 1 from depth each time existing from a nested procedure.
- Each variable is associated with a nesting depth.
- Assume in a depth- $h$  procedure, we access a variable at depth  $k$ , then
	- $\triangleright$  h > k.
	- $\triangleright$  Follow the access (static) link  $h k$  times, and then use the offset information to find the address.

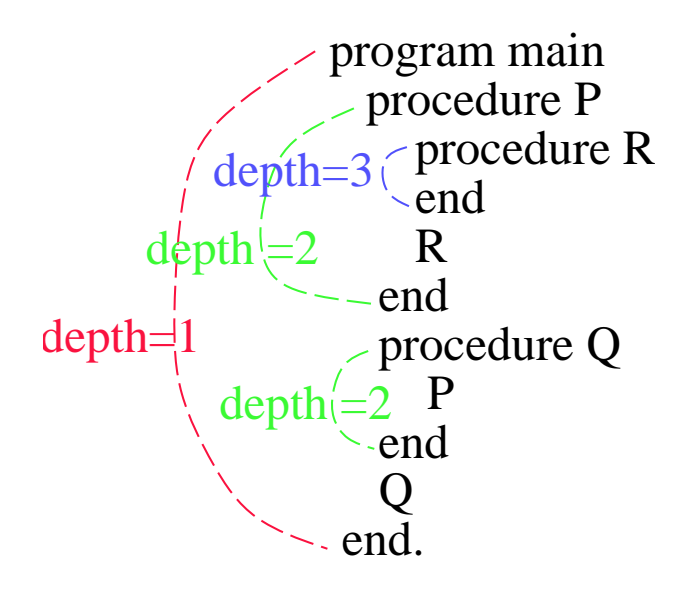

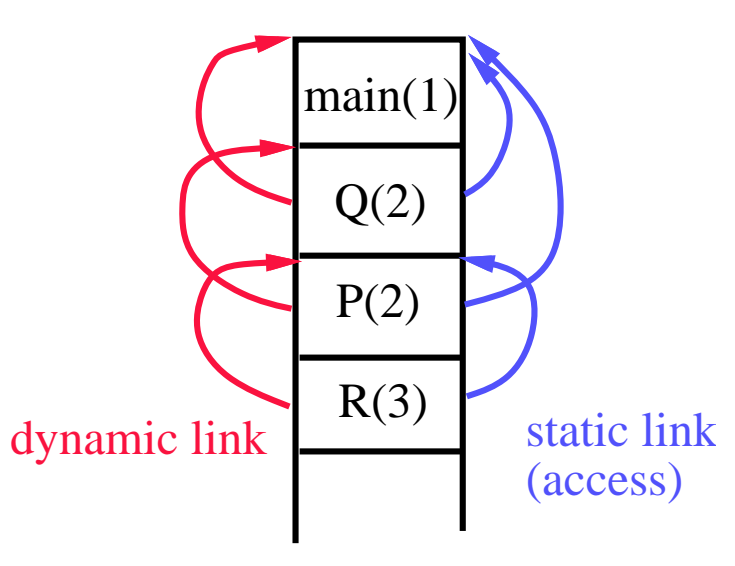

## Algorithm for setting the links

- The control link is set to point to the A.R. of the calling procedure.
- **How to properly set the access link at compile time?** 
	- Procedure P at depth  $n_P$  calls procedure X at depth  $n_X$ :
	- If  $n_P < n_X$ , then X is enclosed in P and  $n_P = n_X 1$ .

 $\triangleright$  Same with setting the control link.

- If  $n_P \ge n_X$ , then it is either a recursive call or calling a previously declared procedure.
	- $\triangleright$  Observation: go up the access link once, then the depth is decreased  $by<sub>1</sub>$ .
	- $\triangleright$  Hence, the access link of X is the access link of P going up  $n_P n_X + 1$ times.

#### • Content of the access link in the A.R. for procedure  $P$ :

- $\triangleright$  Points to the A.R. of the procedure Q who encloses P lexically.
- $\triangleright$  An A.R. of Q must be active at this time.
- $\triangleright$  Several A.R.'s of Q (recursive calls) may exist at the same time, it points to the latest activated one.

### Access links – example

```
Program sort
   var a: array<sup>[0..10]</sup> of int;
       x: int;
  procedure r
   var i: int;
   begin ... r
   end
   procedure e(i,j)
   begin ... e
      a[i] <-> a[j]end
   procedure q
      var k, v: int;
     procedure p
      var i,j;
      begin ... p
        call e
      end
   begin ... q
        call q or p
   end
begin ... sort
   call q
end
```
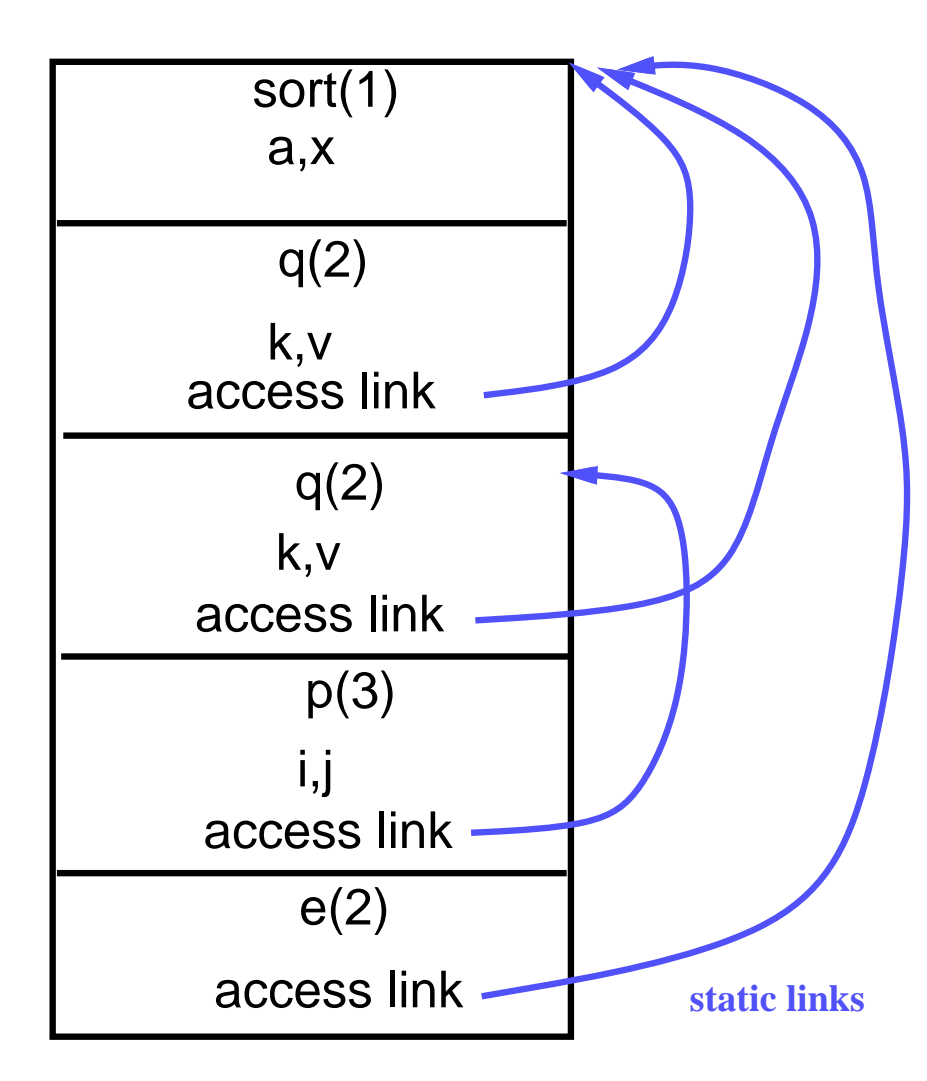

## Accessing non-local data using DISPLAY

#### ldea:

- Maintain a global array called DISPLAY.
	- $\triangleright$  Using registers if available.
	- $\triangleright$  Otherwise, stored in the static data area.
- When procedure  $P$  at nesting depth  $k$  is called,
	- $\triangleright$  DISPLAY[1], ..., DISPLAY[k-1] hold pointers to the A.R.'s of the most recent activation of the  $k-1$  procedures that lexically enclose P.
	- $\triangleright$  DISPLAY  $[k]$  holds pointer to P's A.R.
	- $\triangleright$  To access a variable with declaration at depth x, use DISPLAY |x | to get to the A.R. that holds  $x$ , then use the usual offset to get  $x$  itself.
	- $\triangleright$  Size of DISPLAY equals maximum nesting depth of procedures.
- Bad for languages allow recursions.

### **To maintain the DISPLAY:**

- When a procedure at nesting depth  $k$  is called
	- $\triangleright$  Save the current value of DISPLAY [k] in the save-display area of the new A.R.
	- $\triangleright$  Set DISPLAY |k| to point to the new A.R., i.e., to its save-display area.
- When the procedure returns, restore DISPLAY $[k]$  using the value saved in the save-display area.

## DISPLAY: example

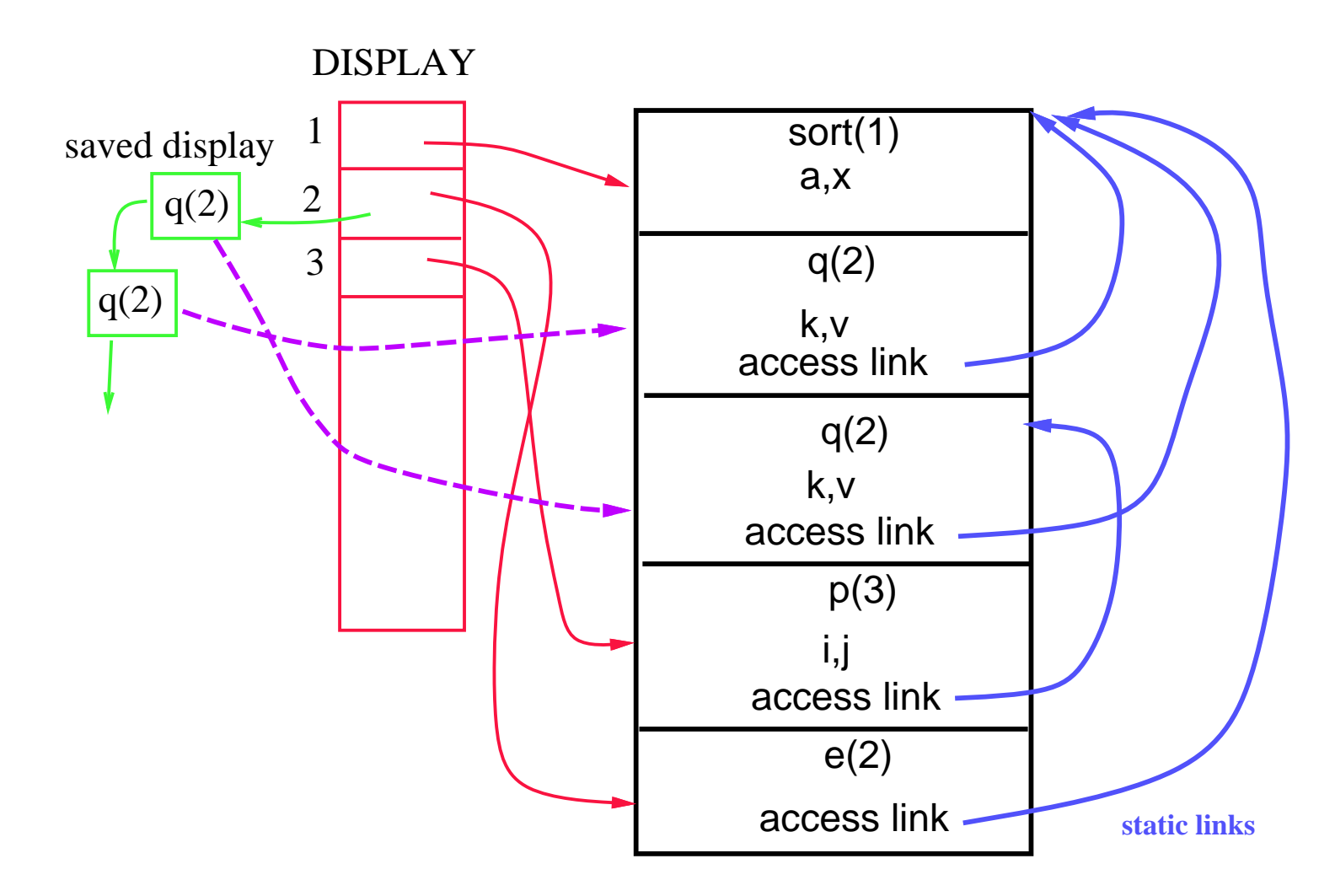

### Access links v.s. DISPLAY

- **Time and space trade-off.** 
	- Access links require more time (at run time) to access non-local data, especially when non-local data are many nesting levels away.
	- DISPLAY probably require more space (at run time).
	- Code generated using DISPLAY is simpler.

# Dynamic scoping

- **Dynamic scoping: a use of a non-local variable refers to the one** declared in the "most recently called, still active" procedure.
- The question of which non-local variable to use cannot be determined at compile time.
- **It can only be determined at run time.**
- **May need symbol tables at run time.**
- Two major methods for implement non-local accessing under dynamic scoping.
	- Deep access.
	- Shallow access.

## Dynamic scoping – Example

```
■ Code:
            program main
                procedure UsesX
                begin
                  write(x);
                end
               procedure DeclaresX
                   var x: int;
                begin
                   x := 100;call UsesX;
                end
                procedure test
                var x : int;
                begin
                    x := 30;call DeclaresX;
                    call UsesX;
                end
             begin
                call test;
             end
```
- Which  $x$  is it in the procedure UsesX?
- If we were to use static scoping, this is not a legal statement; No enclosing scope declares  $x$ .

### Deep access

- Def: given a use of a non-local variable, use control links to search back in the stack for the most recent A.R. that contains space for that variable.
- **Requirements:** 
	- Be able to locate the set of variables stored in each A.R. at run time.
	- Need to use the symbol table at run time.

### Shallow access

#### Idea:

- Maintain a current list of variables.
- Space is allocated (in registers or in the static data area) for every possible variable name that is in the program (i.e., one space for variable x even if there are several declarations of  $x$  in different procedures).
- For every reference to  $x$ , the generated code refers to the same location.
- When a procedure is called,
	- it saves, in its own A.R., the current values of all of the variables that it declares (i.e., if it declares  $x$  and  $y$ , then it saves the values of  $x$  and y that are currently in the space for x and  $y$ );
	- it restores those values when the procedure returns.

### Comparisons of deep and shallow accesses

- Shallow access allows fast access to non-locals variables, but there is an overhead on procedure entry and exit that is proportional to the number of local variables.
- **Deep access needs to use a symbol table at run time.**